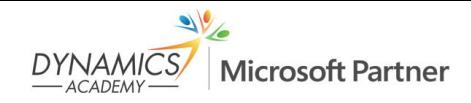

# **Plan de formation Manufacturing in Microsoft Dynamics NAV**

# **Objectif**

This four day self-study course, Manufacturing in Microsoft Dynamics NAV provides students with the tools and information to help them better understand and identify the new and enhanced features of Manufacturing in Microsoft Dynamics NAV.

# **Durée**

4 jours (28 heures)

# **Prérequis**

Before attending this course, students must have: In addition to their professional experience, students who attend this training should have technical working knowledge of past versions of Manufacturing in Microsoft Dynamics NAV:

Knowledge of Manufacturing in Microsoft Dynamics NAV

# **Profil du stagiaire**

The primary audience is a Partner that sells and implements NAV. This person typically investigates the customer's environment and makes recommendations on what and how to implement NAV. The Partner needs to understand the manufacturing vertical industry.

# **Plan de formation**

#### **Module 1: Manufacturing Course Overview**

- Provides a course overview
- Provides a course outline and a brief description of all course modules
- Have an overview of the Microsoft Dynamics NAV Manufacturing course.
- Complete the Microsoft Dynamics NAV Manufacturing exam.

#### **Module 2: Sample Company Structure**

- Provides an overview of the demonstration company, CRONUS International
- Explains how to set the working date
- Shows how to change the default profile to Production Planner
- Describes license information

# **Module 3: Production Bill of Materials, BOM**

- Describes the production BOM structure and its basic features
- Explains and demonstrates production BOM advanced features
- Shows production BOM reports

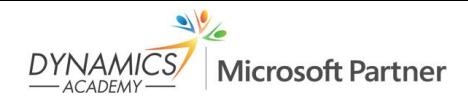

## **Module 4: Basic Capacities and Routings**

- Explains how to set up capacity
- Shows how to create routings
- Describes the advanced features for routings
- Reviews the standard capacity and routing reports

## **Module 5: Production Orders**

- Describes the different production order statuses
- Explains how to create and schedule a production order
- Describes the different types of changes that you can make to a production order and shows how to make each change
- Shows how to use the Production Order batch job
- Explains additional production order topics, such as reservations, statistics, phantom BOMs, and manufacturing batch units of measure
- Reviews the production order listings and reports

## **Module 6: Production Order Processing**

- Reviews the flow of events as production orders move from release until they are finished
- Describes the options and procedures that are related to material consumption and production output
- Shows how to pick components and put away finished goods in the warehouse
- Explains the uses of the consumption journal, output journal, and production journal

#### **Module 7: System Setup**

- Describes all fields on the Manufacturing Setup page
- Explains all fields on the item card that affect manufacturing
- Reviews all fields on the stock keeping unit card that affect manufacturing
- Describe all fields on the Manufacturing Setup page.
- Explain all fields on the item card that affect manufacturing.
- Review all fields on the stock keeping unit card that affect manufacturing.

# **Module 8: Sales Order Interface and Order Planning**

- Describes and demonstrates all aspects of sales order planning
- Explains and demonstrates all aspects of order planning

# **Module 9: Forecasting and Planning**

- Describe the production forecast functionality
- Explain the integration between production forecasting and planning
- Show how actual demand is netted against forecast demand
- Describe forecasting by location, order tracking as it relates to forecasting, and forecasting setup
- Review the forecast reports

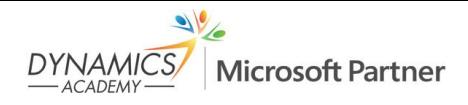

#### **Module 10: Planning**

- Describes the general concepts of the planning system
- Introduces the planning worksheet and related functions
- Explains how to use regenerative planning
- Shows how to use net change planning
- Describes how parameters affect the planning process
- Explains how to use order tracking and action messages
- Describes the general concepts of the planning system.
- Introduces the planning worksheet and related functions.
- Explains how to use regenerative planning.
- Shows how to use net change planning.
- Describes how parameters affect the planning process.
- Explains how to use order tracking and action messages.

## **Module 11: Additional Planning Topics**

- Defines item variants
- Explains how to use locations in planning
- Shows how to perform transfers between locations
- Describes how to use blanket sales orders in planning
- Explains how to use multilevel production orders
- Reviews how to filter the planning worksheet
- Shows how to change the replenishment system for a planning line
- Describes how to refresh planning lines
- Identifies the available planning reports

#### **Module 12: Subcontracting**

- Describes how to set up a subcontractor and define subcontractor costs
- Shows how to assign a subcontractor work center to a routing operation
- Explains how to use the subcontracting worksheet to issue purchase orders to subcontractors
- Describes how to post subcontracting purchase orders
- Shows how to review subcontracting ledger entries
- Reviews the Subcontractor Dispatch List report

#### **Module 13: Advanced Capacity**

- Explains how to set up work centers and machine centers
- Shows how to set up shop calendars and capacity calendars
- Describes registered absences and how to use them
- Explains how to use capacity journals

#### **Module 14: Shop Loading**

- Describes the basic tools that are used to manage shop loading
- Explains how to manage shop loading by assuming infinite capacity
- Shows how to manage shop loading by using finite capacity
- Reviews the reports that are related to shop loading
- Describes the basic tools that are used to manage shop loading.
- Explains how to manage shop loading by assuming infinite capacity.
- Shows how to manage shop loading by using finite capacity.
- Reviews the reports that are related to shop loading.

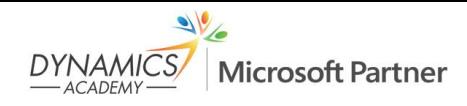

# **Module 15: Additional Manufacturing Topics**

- Describes standard tasks and how to use them
- Explains stop codes and how to use them
- Reviews the various options for recording scrap and the relationships between the options
- Defines non-productive time and shows how to use it in a production order
- Shows how to reduce lead time
- Describes how to make consumption journal entries and output journal entries for multilevel production orders
- Defines production families and shows how to use them in a production order
- Describes standard tasks and how to use them.
- Explains stop codes and how to use them.
- Reviews the various options for recording scrap and the relationships between the options.
- Defines non-productive time and shows how to use it in a production order.
- Shows how to reduce lead time.
- Describes how to make consumption journal entries and output journal entries for multilevel production orders.
- Defines production families and shows how to use them in a production order.